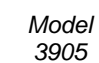

 **WEST HARTFORD SCHOOLS** 

 **CISCO UNIFIED COMMUNICATIONS MANAGER REFERENCE GUIDE** 

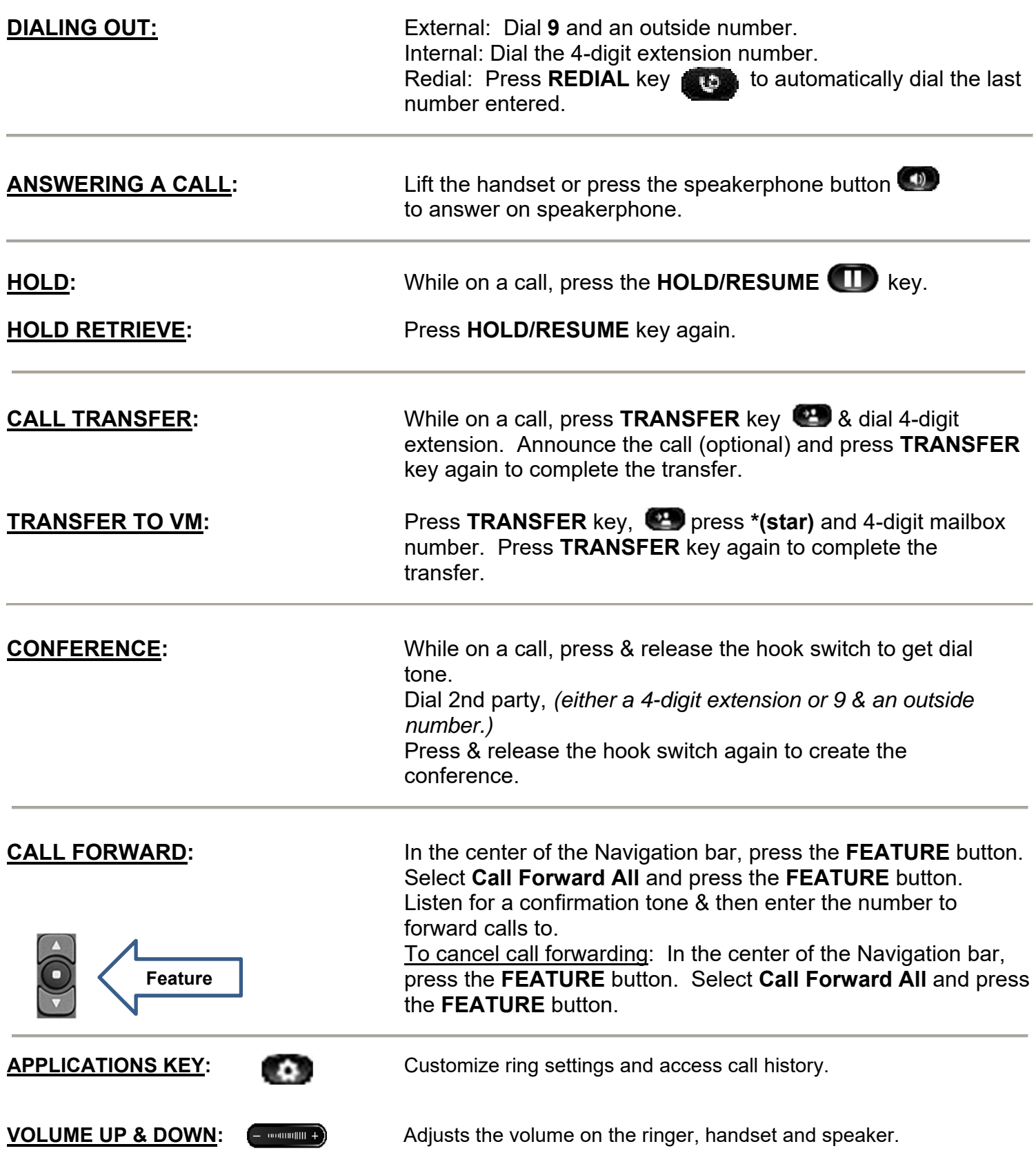

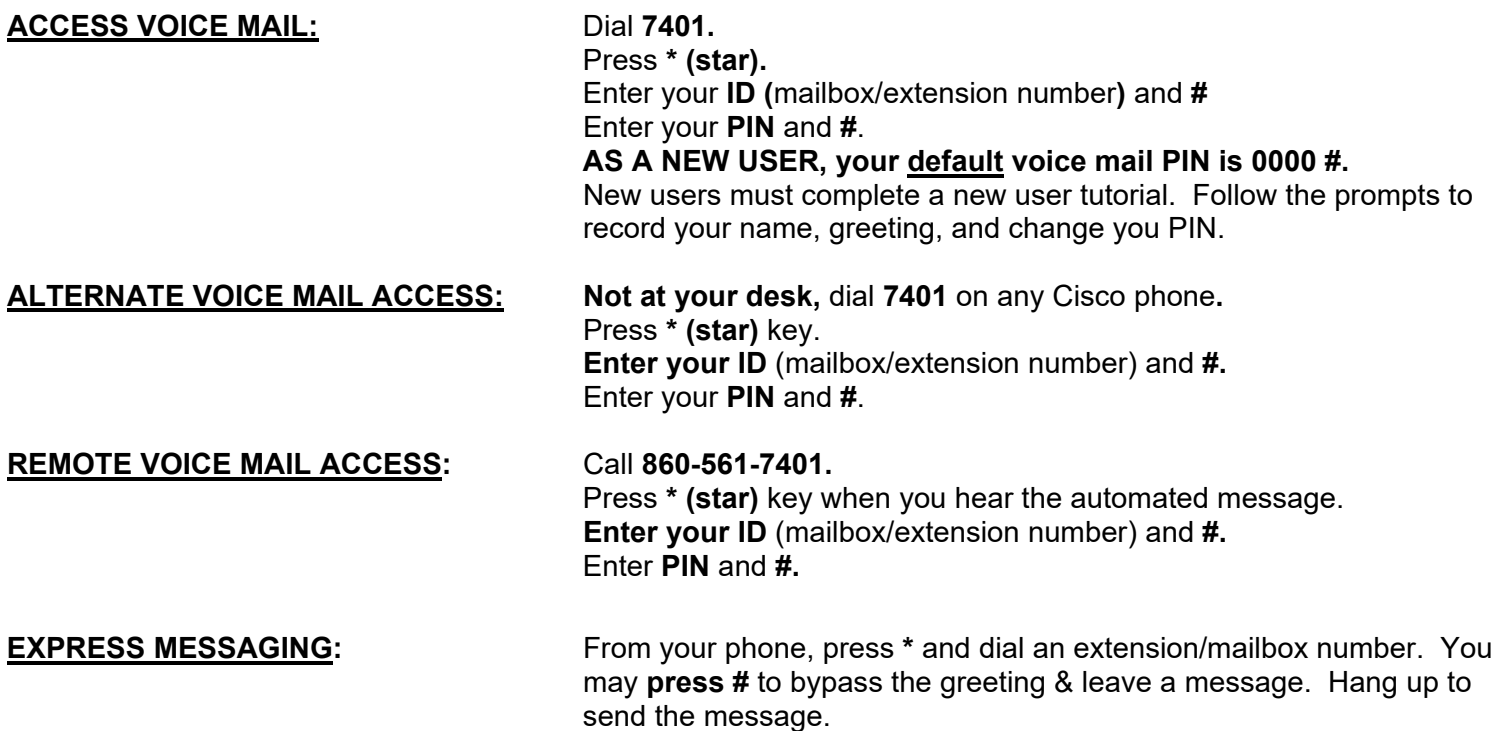

## **Unity Connection Voice Mail Flow Chart**

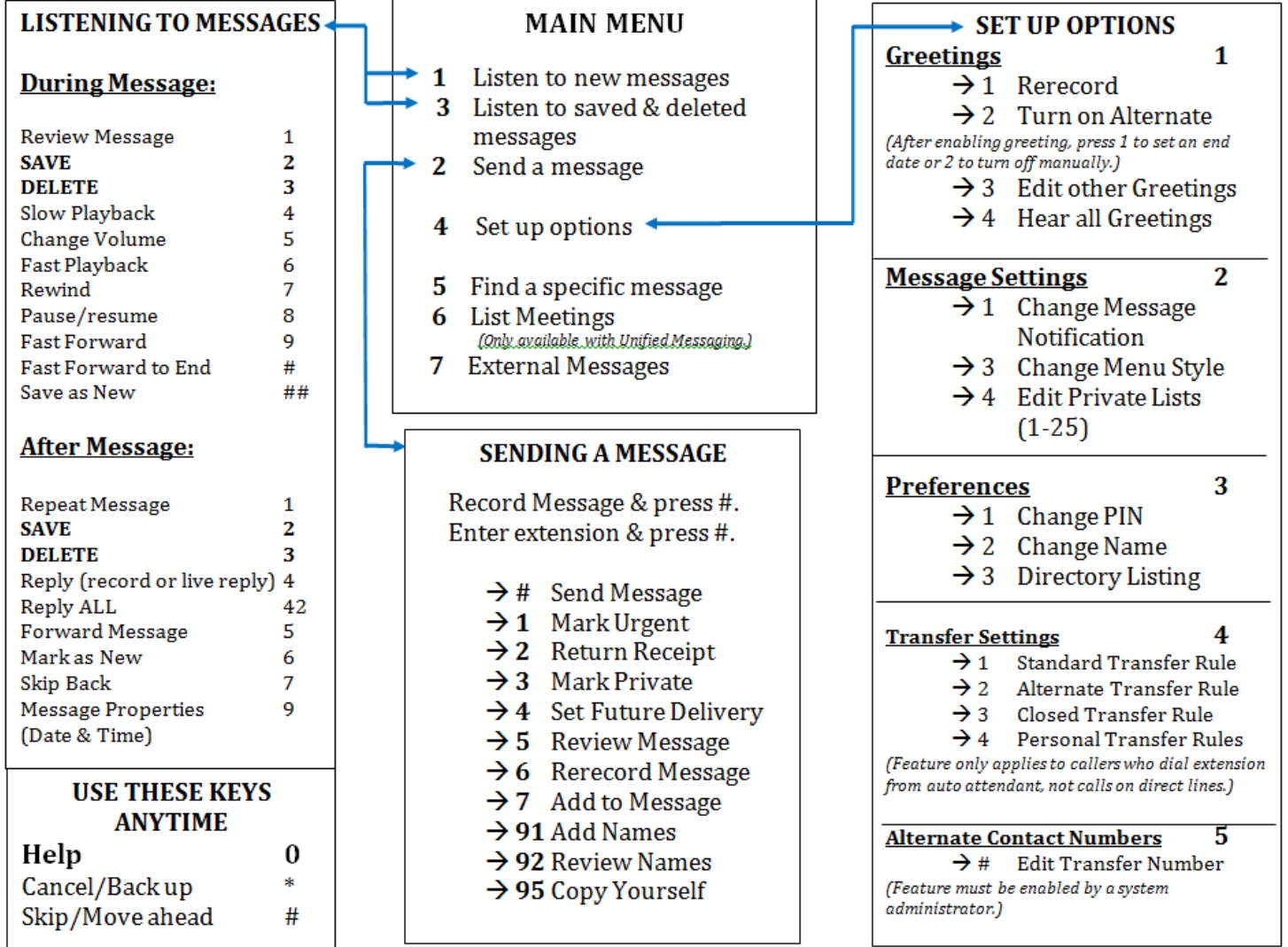